## УДК 004, УДК 083.74, УДК 658.5

# **ОТРАСЛЕВОЙ СТАНДАРТ ПО НЕРАЗРУШАЮЩЕМУ КОНТРОЛЮ**

### **<sup>1</sup>Макаров В.А., <sup>1</sup>Асадова Ю. С., <sup>2</sup>Тютяев Р.Е.,**

### **<sup>1</sup>Королев Ф.А.**

*<sup>1</sup>Федеральное государственное бюджетное образовательное учреждение высшего образования «Московский государственный университет информационных технологий, радиотехники и электроники» (МИРЭА), 119454, Россия, г. Москва, проспект Вернадского, 78, e-mail: [kunaka@bk.ru](mailto:kunaka@bk.ru)*

*<sup>2</sup>Группа Компаний "Русский Свет". 111123, Россия, город Москва, шоссе Энтузиастов, д. 56, стр. 8, e-mail: [Roman.Tyutyaev@gmail.com](https://e.mail.ru/compose/?mailto=mailto%3aRoman.Tyutyaev@gmail.com)*

**В докладе рассматривается отраслевой стандарт по неразрушающему контролю, являющийся нормативным документом по оценке качества сборочного процесса. Описаны методы и унифицированные средства контроля герметичности изделий массового и серийного производства. Приведена схема датчика, компенсирующая погрешности от изменения барометрического давления, температуры и вариации объёмов изделий, изготовленных в пределах допуска.**

Ключевые слова: автоматический контроль герметичности, неразрушающий метод испытаний, информационные технологии, схема контроля, допустимый диапазон.

# **INDUSTRY STANDARD FOR NONDESTRUCTIVE TESTING**

**<sup>1</sup>MakarovV.A., <sup>1</sup>Asadova Y.S., <sup>2</sup>Tyutyaev R.E., <sup>1</sup>Korolev F.A.**

*<sup>1</sup>Federal State Educational Institution of Higher Education "Moscow State University of Information Technologies, Radio Engineerng and Electronics" (MIREA), 119454, Russia, Moscow, Vernadscogo avenue, 78 e-mail:* [kunaka@bk.ru](mailto:kunaka@bk.ru)

*<sup>2</sup>Group of companies " Russian World" . 111123 , Russia , Moscow , Highway Enthusiasts, 56 , page 8 , e-mail:.. Roman.Tyutyaev@gmail.com*

**The report is considered the industry standard for non-destructive testing , which is a normative document on assessing the quality of the assembly process . The methods and uniform tightness controls of products of mass and serial production. Shows the sensor circuit that compensates for errors from changes in barometric pressure, temperature and volume variations of products manufactured within the tolerance.**

Key words: leakage check, non destructive testing, information technology, control scheme , the allowable range.

Одним из направлений технического прогресса сборочного производства является создание информационных технологий, применение которых способствует повышению качества выпускаемых изделий. Важную роль в этих технологиях играют неразрушающие методы испытаний, обеспечивающие автоматический контроль качества изделий и управление сборочным процессом. Задача разработки таких методов и средств испытаний, в том числе испытаний на герметичность, занимает довольно большой удельный вес в производстве изделий и составляет от 10 до 40 % от общей трудоемкости сборки.

В задачи автоматического контроля герметичности входят вопросы по оценке достоверности результатов измерений и в этой связи назрела необходимость в нормативном документе, в котором были бы сформулированы требования к методам и средствам контроля герметичности, к их метрологической поверке, к системам управления и к устройствам образования измерительных объёмов. Анализ требований к степени герметичности изделий отрасли показал, что они располагаются в диапазоне от  $10^{-6}$  до  $10^{2}$  <sup>Па м<sup>3</sup>/с. Такой диапазон</sup>

доступен для контроля с помощью манометрических методов и средств контроля герметичности, которые приведены в стандарте.

В зависимости от конструкции изделия и требований технической документации при испытаниях используется бескамерный и камерный способы контроля [1]. При бескамерном способе контроля изделий с незамкнутой оболочкой во внутренней полости создаётся либо избыточное давление (рис. 1,а), либо вакуум (рис. 1,б).

При камерном способе контроля изделий как с замкнутой, так и с незамкнутой оболочками, последние помещаются в испытательную камеру (рис. 1,в….м), с помощью которой можно создать несколько режимов работы (индекс и - изделие, к - камера):

1)  $P_{\mu} = P^*$ ;  $P_{\kappa} = P_{arm}$ .  $P^*$ - избыточное давление испытания. При  $P_{\mu}$  ≠ const схема испытаний приведена на рис. 1, в; при  $P_{\mu}$  = const схема испытаний - на рис. 1, г.

2)  $P_{\mu} = P^*$ ;  $P_{\kappa} = P^{**}$ . ,  $P^{**}$ - абсолютное давление (вакуум) испытания. При  $P_{\mu}$ ,  $P_{\kappa} \neq const$  схема испытаний- на рис. 1, д; при  $P_{\mu} =$ const схема испытаний- на рис. 1, е.

3)  $P_{\rm H} = P_{\rm arm}$ ;  $P_{\rm K} = P^*$ . - схема испытаний - на рис. 1, ж.

4)  $P_{\rm H} = P_{\rm arm}$ ;  $P_{\rm K} = P^{**}$ . - схема испытаний - на рис. 1, з.

5)  $P_{\rm H} = P^{**}$ ;  $P_{\rm K} = P^*$ . При  $P_{\rm H}$ ,  $P_{\rm K} \neq const$  схема испытаний на рис. 1, и; при  $P_k = const$  схема испытаний на рис. 1, к.

6)  $P_{\rm H} = P^{**}$ ;  $P_{\rm K} = P_{\rm arm}$ . При  $P_{\rm H} \neq const$  схема испытаний - на рис. 1, л; при  $P_u = const$  схема испытаний - на рис. 1, м.

модинамических режимах и различных схем контроля теоретически можно рассчитать. Так, для взаимосвязанных камер при изотермическом режиме и избыточном испытательном давлении  $P_u$ (рис. 1,ж) расчет проводится следующим образом. Динамический процесс при опустошении и наполнении камеры можно рассматривать как изменение молекулярной плотности  $n_{io}$  газа, равную отношению количества молекул  $N_{io}$  в определенном объеме к величине этого объема:

$$
n_{io} = \frac{N_{io}}{V_{io}}\tag{1}
$$

Политропический процесс описывается уравнением [2]:  $P_i V_i^{\gamma} = P_{io} V_{io}^{\gamma}$  $\left( 2\right)$ 

где  $P_i$  и  $P_{io}$  - давления в начальный и текущий момент времени, равные соответственно  $P_i = n_i kT$ ,  $P_{io} = n_{io} kT$ ;  $V_i$  и  $V_{io}$  - объем камер в начальный и текущий момент времени; γ – коэффициент политропы.

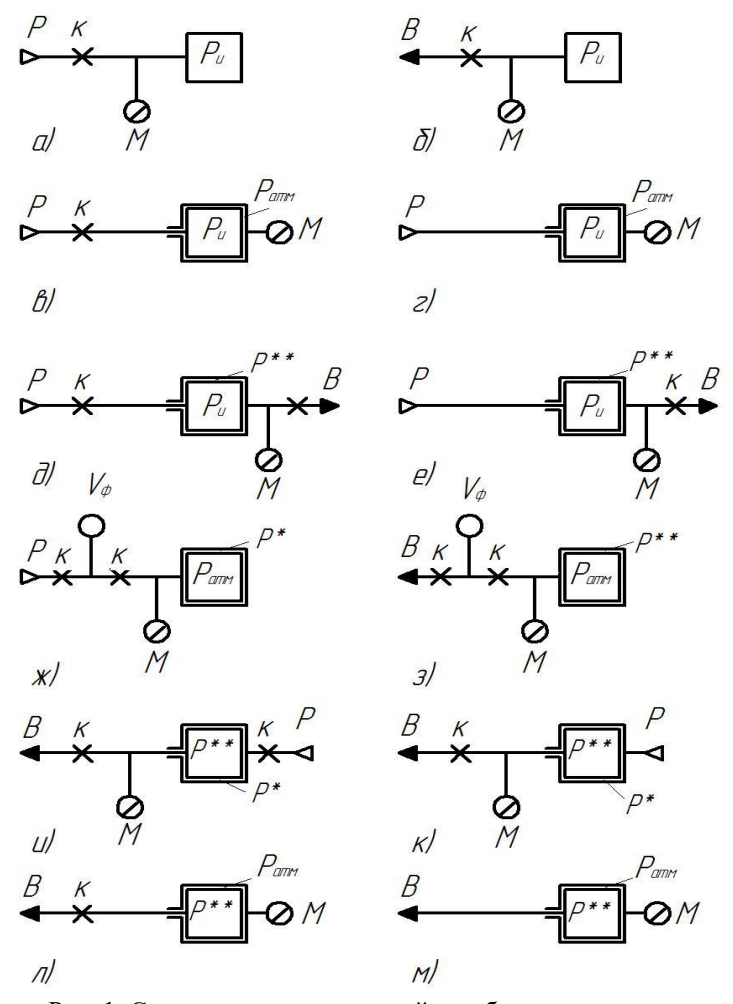

Рис. 1. Схема испытания изделий при бескамерном и камерном способах контроля:  $V_{\phi}$  - форкамера, М - регистрирующий прибор, Р давление, B - вакуум, к - клапан.

Изменение испытательного давления при различных тер

При постоянной температуре:

$$
n_i V_i^{\gamma} = n_{io} V_{io}^{\gamma} \tag{3}
$$

$$
V_{io} = V_i \left(\frac{n_i}{n_{io}}\right)^{\frac{1}{\gamma}} \tag{4}
$$

Подставляя (4) в (2) получим:

$$
N_{io} = n_{io} V_i \left(\frac{n_i}{n_{io}}\right)^{\frac{1}{\gamma}}
$$
\n
$$
\tag{5}
$$

Рассмотрим изменение числа молекул в двух взаимосвязанных камерах 1 и 2 при наличии утечки согласно условию:

$$
dN_1 = -dN_2 \tag{6}
$$

С учетом (5) запишем:

$$
\frac{V_1}{\gamma} \left(\frac{n_{10}}{n_1}\right)^{\frac{\gamma-1}{\gamma}} dn_1 = -\frac{V_2}{\gamma} \left(\frac{n_{20}}{n_2}\right)^{\frac{\gamma-1}{\gamma}} dn_2 \tag{7}
$$

Отсюда величина плотности в камере I равна:

$$
n_1 = \left[ n_{10} \frac{1}{\gamma} + \frac{V_2}{V_1} \left( \frac{n_{20}}{\frac{\gamma - 1}{\gamma}} - \frac{n_{20} \frac{\gamma - 1}{\gamma}}{n_{10} \frac{\gamma - 1}{\gamma}} n_2 \gamma \right)^{\gamma} \right] \tag{8}
$$

При замене отношения объемов  $\frac{V_2}{V_1}$  отношением соответствующих ёмкостей  $\frac{c_2}{c}$  уравнение (8) имеет вид:

$$
n_1 = \left[ n_{10} \frac{1}{\nu} + \frac{c_2}{c_1} \left( \frac{n_{20}}{\frac{\gamma - 1}{\nu}} - \frac{n_{20} \frac{\gamma - 1}{\nu}}{n_{10} \frac{\gamma - 1}{\nu}} n_2 \frac{1}{\nu} \right) \right]^\gamma \tag{9}
$$

Для определения текущего значения плотности  $n_2$ продифференцируем формулу (5), т.е.

$$
\frac{dN_2}{dt} = \frac{V_2}{\gamma} \tag{10}
$$

При молекулярном режиме (число Кнудсена  $K_n > 1$ ) истечения через течь в тонкой стенке, т.е. без учёта изменения давления по длине течи, изменение плотности  $\Delta n$  за время t определяется выражением  $[3]:$ 

$$
\Delta n = \Delta n_0 e^{-\frac{t}{\tau}},\tag{11}
$$

где  $\Delta n_0$  – начальная разность плотностей молекул;  $\tau$  – постоянная времени процесса истечения, равная  $\tau = \frac{V_0}{\epsilon_0}$ ,  $V_0$  приведённый объём взаимосвязанных камер с объёмами  $V_1$  и  $V_2$ , равный  $V_0 = \frac{V_1 V_2}{V_1 + V_2}$ ,  $S_T$  – площадь течи;  $\vartheta$  – скорость распространения волн сжатия в газе.

Решая совместно уравнения (10) и (11), получим:

$$
\frac{a_{n_2}}{n_2 \sqrt{\left\lceil n_{10} \sqrt[n]{1 + \frac{C_2}{C_1} \left( \frac{n_{20}}{y-1} - \frac{n_{20} \sqrt[n]{1 - \frac{1}{y-1}}}{n_{10} \sqrt[n]{1 - \frac{1}{y-1}}} \right\rceil \right\rceil - n_2}} = \frac{\gamma}{RC_2 n_{20} \sqrt[n]{1 - \frac{1}{y-1}}} dt \tag{12}
$$

Проинтегрируем выражение (12) при  $\gamma = 1$  изотермического режима и  $\gamma = 2 - \text{для}\$ режимов близких к адиабатическому.

$$
Hp_1 \gamma = 1:
$$
\n
$$
n_2 = \frac{1}{\nu + 1} \left[ (n_{10} - n_{20}) - (n_{10} - n_{20}) e^{-(\nu + 1)\frac{t}{\tau_2}} \right]
$$
\n(13)

где 
$$
v = \frac{c_2}{c_1}
$$
,  $\tau_1 = RC_1$  - постоянная времени.

Значение  $n_1$  при изотермическом режиме определяется подстановкой значения  $n_2$  в формулу (9):

$$
n_1 = n_{10} + \nu (n_{20} - n_2) \tag{14}
$$

При  $\gamma = 2$  выражение (9) и (12) после интегрирования и замены постоянной имеют соответственно вид:

$$
\frac{a_2^{\frac{1}{2}} - \frac{a_0}{b_0 - 1}}{\frac{1}{a_2^{\frac{1}{2}} - \frac{a_0}{b_0 - 1}}} = \frac{n_{20}^{\frac{1}{2}} - \frac{a_0}{b_0 - 1}}{\frac{1}{a_2^{\frac{1}{2}} - \frac{a_0}{b_0 - 1}}} e^{\frac{2a_0 t}{a_{20}^{\frac{1}{2}}}} \tau_2
$$
\n(15)

где:

$$
a_0 = n_{10}^{\frac{1}{2}} + v_{\frac{n_{20}}{\frac{1}{n_{10}}}}^{n_{20}}, \quad b_0 = v_{\frac{n_{20}}{n_{10}}^{\frac{1}{2}}}^{n_{20}} \tag{16}
$$

$$
n_1 = \left\{ n_{10}^{\frac{1}{2}} + \nu \left[ \frac{n_{20}}{n_{10}^{\frac{1}{2}}} - \left( \frac{n_{20}}{n_{10}} \right)^{\frac{1}{2}} n_2^{\frac{1}{2}} \right] \right\}^2 \tag{17}
$$

По формуле (13) определяем  $P_2$ <sup>'</sup> после времени контроля  $\Delta t$ :

$$
P_2' = \frac{1}{\nu + 1} P_{\mu} \left[ 1 - e^{-(\nu + 1)\frac{\Delta t}{\tau_{\kappa}}}\right]
$$
(18)

Падение давления по манометру М определяется как разность первоначального и текущего давлений:

$$
\Delta P_2 = P_2 - P_2' = \frac{1}{\nu + 1} \Big[ P_{\mu}(\nu + 1) + P^* \Big( 1 - e^{-(\nu + 1)} \frac{t}{\tau_{\kappa}} \Big) \Big] \tag{19}
$$

В случае регистрации давления при повышении давления (рис. 1, в), используем формулу  $(14)$ :

$$
P_1 = P_{\text{arm}} + P_{\text{H}} \frac{v^2}{v+1} \left[ 1 - e^{-(v+1)\frac{t}{\tau_{\text{H}}}} \right]
$$
(20)

Отсюла:

$$
\Delta P_1 = \frac{\nu}{\nu + 1} \Big[ P_{\rm H}(\nu + 1) + P^* \Big( 1 - e^{-(\nu + 1) \frac{t}{\tau_{\rm H}}} \Big) \Big] \tag{21}
$$

Проведем расчеты для всех схем на рис. 1 и результаты сведем в таблицу 1. Следует отметить, что при адиабатическом и изотермическом режимах для измерения испытательных давлений расчет можно проводить по уравнениям для изотермического режима.

 $1.$ Формулы Таблица для определения изменения испытательного давления при различных схемах контроля.

| Схема<br>пo<br>рис.1 | Условия контроля                                   | Формулы для расчета<br>изменения ДР испытательного<br>давления                                                                |
|----------------------|----------------------------------------------------|----------------------------------------------------------------------------------------------------|
| А                    | $P_{\mu} = P^*$                                    | $P_{\rm H} - P^* e^{\left \frac{t}{\tau_{\rm H}}\right }$                                                                     |
| Схема                |                                                    | Формулы для<br>расчета                                                                                                    |
| пo                   | Условия контроля                                   | изменения ДР испытательного                                                                                                   |
| рис.1                |                                                    | давления                                                                                                    |
| Б                    | $P_{\mu} = P^{**}$                                 | $P^{**}\rho^{\left \frac{t}{\tau_u}\right }$                                                                                  |
| B                    | $P_{\rm H} = P^*$ ; $P_{\rm K} = P_{\rm atm}$      | $\frac{\nu}{\nu+1}$ $P_{\mu}(\nu+1) + P^* (1 -$<br>$e^{-(\nu+1)\frac{t}{\tau_{\kappa}}}\Big]$                                 |
| г                    | $P_{\rm u} = P^* = const; P_{\rm g} = P_{\rm arm}$ | $P^*\left(1-e^{\left \frac{t}{\tau_{\kappa}}\right }\right)$                                                                  |
| д                    | $P_{\nu} = P^* : P_{\nu} = P^{**}$                 | $\frac{\nu}{\nu+1}$ $\left  P_{\mu}(\nu+1) - (P_{\mu} -$<br>$P_{\rm K}$ ) $\left(1-e^{-(\nu+1)\frac{t}{\tau_{\rm K}}}\right)$ |
| F                    | $P_u = P^* = const; P_v = P^{**}$                  | $(P_{\rm H}-P_{\rm K})\left(1-e^{\left \frac{t}{\tau_{\rm K}}\right }\right)$                                                 |
| ж                    | $P_{\mu} = P_{\text{grav}}$ ; $P_{\nu} = P^*$      | $\frac{1}{\nu+1}$ $\left  P_{\mu}(\nu+1) + P^* \right $ 1 –                                                                   |

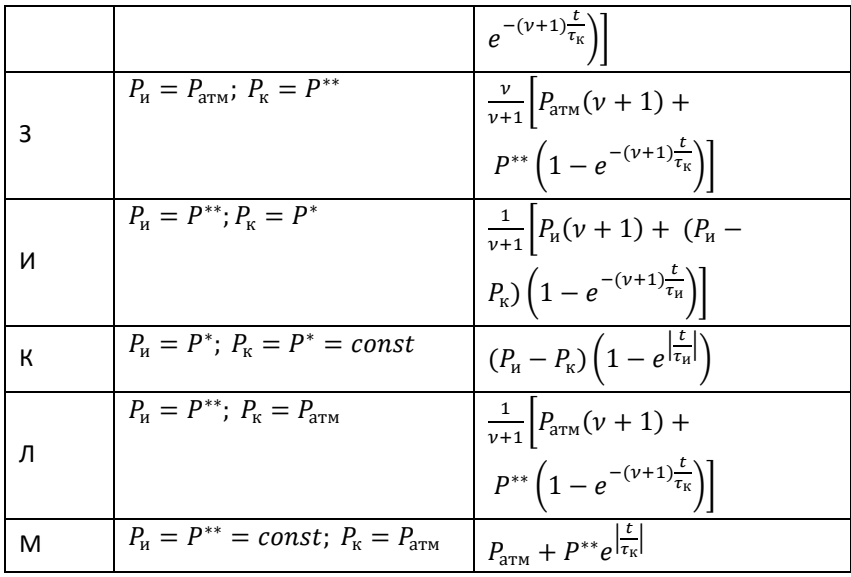

Для реализации любого из приведенных способах контроля необходимо было разработать унифицированную конструкцию преобразователя и прибора контроля герметичности, которые бы обладали минимальными погрешностями от изменения барометрического давления, температуры и вариации геометрических параметров в пределах допуска на изготовление при испытаниях изделий массового и серийного производства.

Погрешность от изменения барометрического давления приводит к изменению уровня отсчета при испытании под избыточным давлением или вакуумом. При изменении молекулярной плотности  $n_a$  атмосферы на величину  $\Delta n_a$  относительная погрешность  $\delta$ <sub>а</sub> измерений составит:

$$
\delta_a = \frac{\Delta n_a}{n_a} \cdot 100\% \tag{23}
$$

В случае утечки через дефект изделия:

$$
\delta_{\mathbf{a}} = \frac{\Delta n_{\mathbf{a}}}{n_{\mathbf{a}}} \cdot e^{-\frac{t}{\tau}} \cdot 100\%
$$
\n(24)

где  $\frac{t}{t}$  $\frac{1}{\tau}$ –отношение времени контроля  $t$  к постоянной времени  $\tau.$ 

Температурная погрешность влияет на величину испытательного давления  $P_u$  при контроле герметичности. Предположим, в испытательной камере при начальной температуре  $T_{\text{H}}$ и конечной температуре  $T_{k}$  находилось соответственно  $N_{n}$  и  $N_{k}$ количество молекул, связанные между собой при наличии утечки соотношением:

$$
N_{\rm K} = N_{\rm H} + \Delta N \text{ with } \frac{P_{\rm K} V}{\kappa T_{\rm K}} = \frac{P_{\rm H} V}{\kappa T_{\rm H}} + \Delta N \tag{25}
$$

где  $P_{\kappa}$  и  $P_{\mu}$  – испытательные давления при температурах  $T_{\kappa}$  и  $T_{\mu}$ . Отклонение испытательного давления  $\Delta P_{\rm T}$ , вызванное изменением температуры, равно:

$$
\Delta P_{\rm T} = P_{\rm K} - P_{\rm H} = \frac{T_{\rm K} - T_{\rm H}}{T_{\rm H}} P_{\rm H} + \frac{\kappa T_{\rm H}}{V} \Delta N \tag{26}
$$

Относительная погрешность  $\delta_{\rm r}$  составляет:

$$
\delta_{\rm T} = \frac{\Delta P_{\rm T}}{\Delta P_{\rm T}^{max}} 100\% = \left(\frac{T_{\rm K} - T_{\rm H}}{T_{\rm H}} P_{\rm H} + \frac{\kappa T_{\rm H}}{V} \Delta N\right) \frac{100\%}{\Delta P_{\rm T}^{max}}\tag{27}
$$

где  $\Delta P_{\scriptscriptstyle\rm T}{}^{max}$  - пороговое значение утечки.

При отсутствии дефекта:

$$
\delta_{\rm r} = \frac{T_{\rm k} - T_{\rm H}}{T_{\rm H}} \cdot \frac{\Delta P_{\rm T}}{|\Delta P_{\rm T}} 100\%,\tag{28}
$$

Изменение температуры питающего воздуха приводит к изменению температуры внутри испытательной камеры и, как следствие, к изменению испытательного давления в соответствии с формулой (26). При поступлении питающего воздуха в камеру с температурой, отличной от существующей на величину  $\Delta T_0$ , наблюдается выравнивание температуры в соответствии с законом переноса:

$$
\Delta T = \Delta T_0 e^{-\frac{K_{\Delta} S_{AD}}{l_{AD}V}} t \tag{29}
$$

где К<sub> $\Delta$ </sub> =  $\frac{K_{\pi}}{2C}$  $\frac{R_{\pi}}{\rho C_{\nu}}$  - коэффициент температуропроводности газа,  $\rho$  плотность газа,  $\text{K}_{\pi}$  - коэффициент теплопроводности,  $\textit{C}_{v}$  - удельная теплоемкость при постоянном объеме V;  $l_{ap}$ ,  $S_{ap}$  – длина и площадь поперечного сечения входного дросселя питания.

Абсолютная погрешность  $\Delta P_r$  в этом случае равна:

$$
\Delta P_{\rm T} = \frac{T_{\rm K} - T_{\rm H}}{T_{\rm H}} \cdot e^{-\frac{t}{\tau_{\rm H}}} \cdot P_{\rm H} \tag{30}
$$

а относительная погрешность:

$$
\delta_{\rm T} = \frac{\Delta T_0 e^{-\frac{t}{\tau_n}}}{T_{\rm H}} \cdot P_{\rm H} \cdot \frac{100\%}{|\Delta P_{\rm T}^{max}|}
$$
\n
$$
\text{где } \tau_n = \frac{l_{\rm Ap} V}{\kappa_{\Delta} S_{\rm Ap}} \cdot \text{постоянная времени теплопроводности.}
$$
\n
$$
(31)
$$

Изменение геометрических размеров изделий в пределах допуска на их изготовление приводит к изменению объёма замкнутой камеры и, следовательно, к изменению испытательного давления. Для компенсации изменения данного параметра контроль герметичности полностью собранных изделий манометрическим методом осуществляется по следующей схеме (рис. 1,ж). Давление питания P подается в форкамеру 1 объемом  $V_{\Phi}$  через открытый клапан 2. Клапан 3, связывающий форкамеру с измерительной камерой, закрыт и давление в измерительной камере равно атмосферному давлению  $P_{\text{arm}}$ . Далее клапан 2 закрывается, а клапан 3 открывается и давление P из форкамеры перетекает в измерительную камеру 4, в которой устанавливается давление испытания  $P_{\mu}$ , равное при герметичном изделии выражению:

$$
P_{\mu} = \frac{PV_{\phi} + P_{\text{arm}}V_{\mu}}{V_{\phi} + V_{\mu}}
$$
\n(32)

где  $P_u$  - давления испытания;  $P$  - давление питания измерительной схемы;  $P_{\text{arm}}$  - атмосферное давление;  $V_{\phi}$  - объем форкамеры;  $V_u$  – измерительный объём, равный  $V_u = V_k - V$ ,  $V_k$  - объем измерительной камеры, V - внешний объем изделия.

При контроле герметичности изделий массового производства давление испытания  $P_{\rm H}$  изменяется в пределах от  $P_{\rm H}$ <sup>'</sup> до  $P_{\rm H}$ <sup>'</sup>' в зависимости от изменения объемов размещаемых в нем изделий в пределах от  $V^{min}_u$  до  $V^{max}_u$ , т.е.:

$$
P_{\nu}^{\prime} = \frac{p_{V_{\Phi} + p_{arm}V_{\mu}^{min}}}{v_{\Phi} + v_{\mu}^{min}} \tag{33}
$$

$$
P_{\nu}^{\prime\prime} = \frac{PV_{\phi} + P_{\text{arm}}V_{\mu}^{max}}{V_{\phi} + V_{\mu}^{max}} \tag{34}
$$

Таким образом, изменение объема изделия в пределах допуска вызывает изменение избыточного давления △P, равное:

$$
\Delta P = |P_{\mu}' - P_{\mu}''| = \left| \frac{P V_{\phi} + P_{\text{arm}} V_{\mu}^{min}}{V_{\phi} + V_{\mu}^{min}} - \frac{P V_{\phi} + P_{\text{arm}} V_{\mu}^{max}}{V_{\phi} + V_{\mu}^{max}} \right| \tag{35}
$$

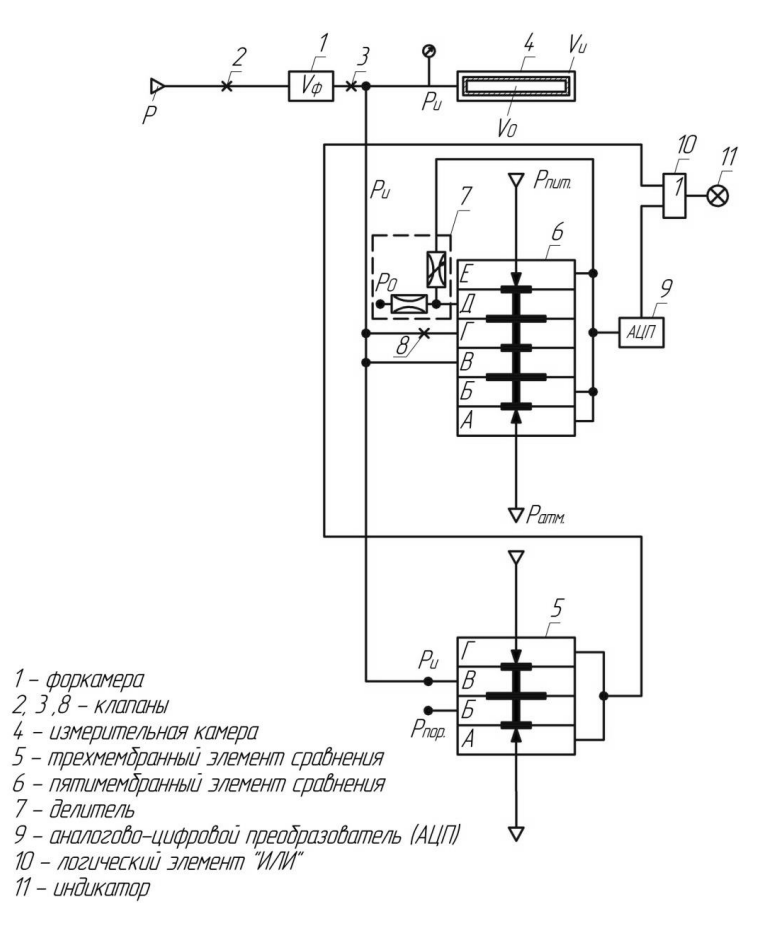

Рис. 2. Схема датчика контроля герметичности

При малых внутренних объемах изделий  $V_0$ , соизмеримых с изменением измерительных объемов  $V_{\mu}$  в пределах допуска  $\Delta V =$  $V^{min}_{\mu} < V_{\mu} < V^{max}_{\mu}$ , величина изменения избыточного давления  $\Delta P$  при герметичных изделиях может быть соизмерима с величиной изменения избыточного давления, вызванного регистрируемой утечкой, что делает задачу контроля герметичности нереализуемой. В этой связи в технологической документации на изделие оговаривается условие

 $\Delta V \ll V_0$ , т.е. изменение объемов  $\Delta V$  в пределах допуска должно быть меньше внутреннего объема изделия.

Для контроля герметичности изделий с замкнутой оболочкой, в которых предусмотрена компенсация погрешностей от изменения барометрического давления, температуры и объемов, выполненных в пределах допуска, предлагается датчик, состоящий из двух контуров, которые обеспечивают контроль герметичности при большой и малой разгерметизации.

Контур I для контроля большой разгерметизации включает в себя элемент сравнения 5, в котором давление испытания  $P_{\mu}$ сравнивается с пороговым сигналом  $P_{\text{non}}$ , определяемым путем преобразования уравнения (35):

$$
P_{u}'''(V_{\Phi} + V_{0} + \Delta V + V_{u}^{min}) = PV_{\Phi} + P_{arm}(V_{0} + \Delta V + V_{u}^{min})
$$
  
\n
$$
\Delta V + V_{u}^{min} = V_{u}^{max}
$$
  
\n
$$
P_{u}''' = \frac{PV_{\Phi} + P_{arm}(V_{0} + \Delta V + V_{u}^{min})}{V_{\Phi} + V_{0} + \Delta V + V_{u}^{min}}
$$
  
\n
$$
P_{u}''' < P_{top} < P_{u}'
$$
  
\n
$$
\frac{PV_{\Phi} + P_{arm}(V_{0} + \Delta V + V_{u}^{min})}{V_{\Phi} + V_{0} + \Delta V + V_{u}^{min}} < P_{top} < \frac{PV_{\Phi} + P_{arm}V_{u}^{max}}{V_{\Phi} + V_{u}^{max}}
$$
\n(36)

Из уравнения (36) следует, что величина давления порогового сигнала должна находиться в диапазоне между сигналом при герметичных изделиях, выполненных в пределах допуска  $\Delta V$  и сигналом при заполнении внутреннего объема изделия  $V_0$ .

Контур II для контроля малой разгерметизации состоит из 5-и мембранного элемента сравнения 6 и делителя 7, реализующего коэффициент усиления  $K_v$ , и запорного клапана 8. Одновременно с заполнением измерительной камеры под давлением  $P_u$  находятся и обе камеры (камеры В и Г) элемента сравнения 6. После закрытия клапана 8 начинается процесс контроля. Если изделие герметично, то элемент сравнения 6 не выдаст сигнала. При негерметичном изделии давление в камере  $\Gamma$  становится меньше за время контроля, чем в камере В, и элемент сравнения выдает сигнал, усиливаемый делителем на коэффициент усиления  $K_v$ , на аналогово-цифровой преобразователь 9 (АЦП). Подобное устройство компенсирует погрешности при малой разгерметизации применении барометрического давления, температуры и вариации объемов △V в пределах допуска.

Оба контура выдают дискретный сигнал малой и большой разгерметизации на элемент логического сложения 10 и результат контроля фиксируется индикатором 11.

На базе датчика разработаны унифицированные приборы и установки контроля герметичности, приведенные в отраслевом стандарте.

#### Список литературы

1. Неразрушающий контроль: Справочник. Под общей редакцией В.В. Клюева. Том 2.-М.: Машиностроение, 2003.- С.181.

2. Залманзон Л.А. Проточные элементы пневматических приборов контроля и управления.- М.: Изд-во АН СССР, 1961.- С. 247

3. Евлампиев А.И., Попов Е.Д., Сажин С.Г., Сумкин П.С. Течеискание. - М.: Спектр, 2011. –С. 208.

#### REFERAT

The industry standard for non-destructive testing is a regulatory document on assessing the quality of the assembly process. One of the areas of improvement of assembly production is the creation of information technology, the use of which contributes to the quality of products. An important role these technologies play a non-destructive test methods that provide automatic control of the quality of products, including leak testing.

The problem of automatic control of tightness includes questions to assess the reliability of measurement results, and in this regard there is a need in the normative document, which would be the requirements to methods and means of the control of tightness, to their metrological calibration, the control systems and to devices formation measuring volumes. The range of the degree of tightness sector products available for monitoring by manometric methods and means of the control of tightness, which are listed in the standard. Depending on the product design and technical documentation requirements in the tests used tubeless and chamber can control .. When tubeless method of control products with an open shell in the interior creates a positive pressure or vacuum. In the process chamber as a control product with a closed and an open with shells, the latter are placed in a test chamber, which can be used to create multiple operating modes.

To implement any of the following methods of control was necessary to develop a unified structure converter and appliance leakage control, which would have minimal errors from changes in barometric pressure, temperature and variations of geometrical parameters within the manufacturing tolerances during the test mass and mass production products.

Creating a model of the sensor for leak monitoring products with a closed shell, which provides for compensation of errors from changes in barometric pressure, temperature and volume performed within tolerance, you can create standardized tools and installation of leak test, given in the industry standard.